[NETCONF](https://zhiliao.h3c.com/questions/catesDis/77) **[apeming](https://zhiliao.h3c.com/user/other/10322)** 2018-02-05 发表

## 问题描述

创建了一个qos policy并设置了一条classifier,现在想通过NetConf在这个policy中insert一条classifier, 对应的API是什么?

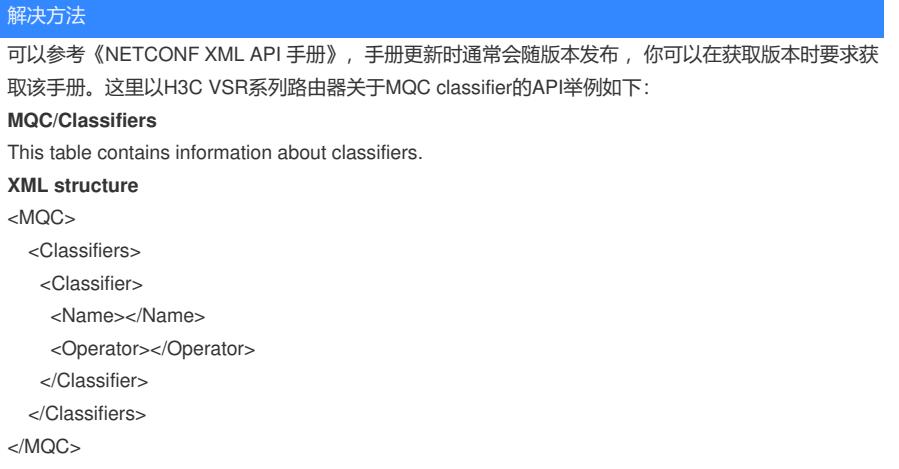

答案来自于 **[网络吴彦祖](https://zhiliao.h3c.com/user/other/66)**